## **County of San Bernardino Department of Behavioral Health**

## **Requests to Modify the Standard Practice Manual (SPM) Procedure**

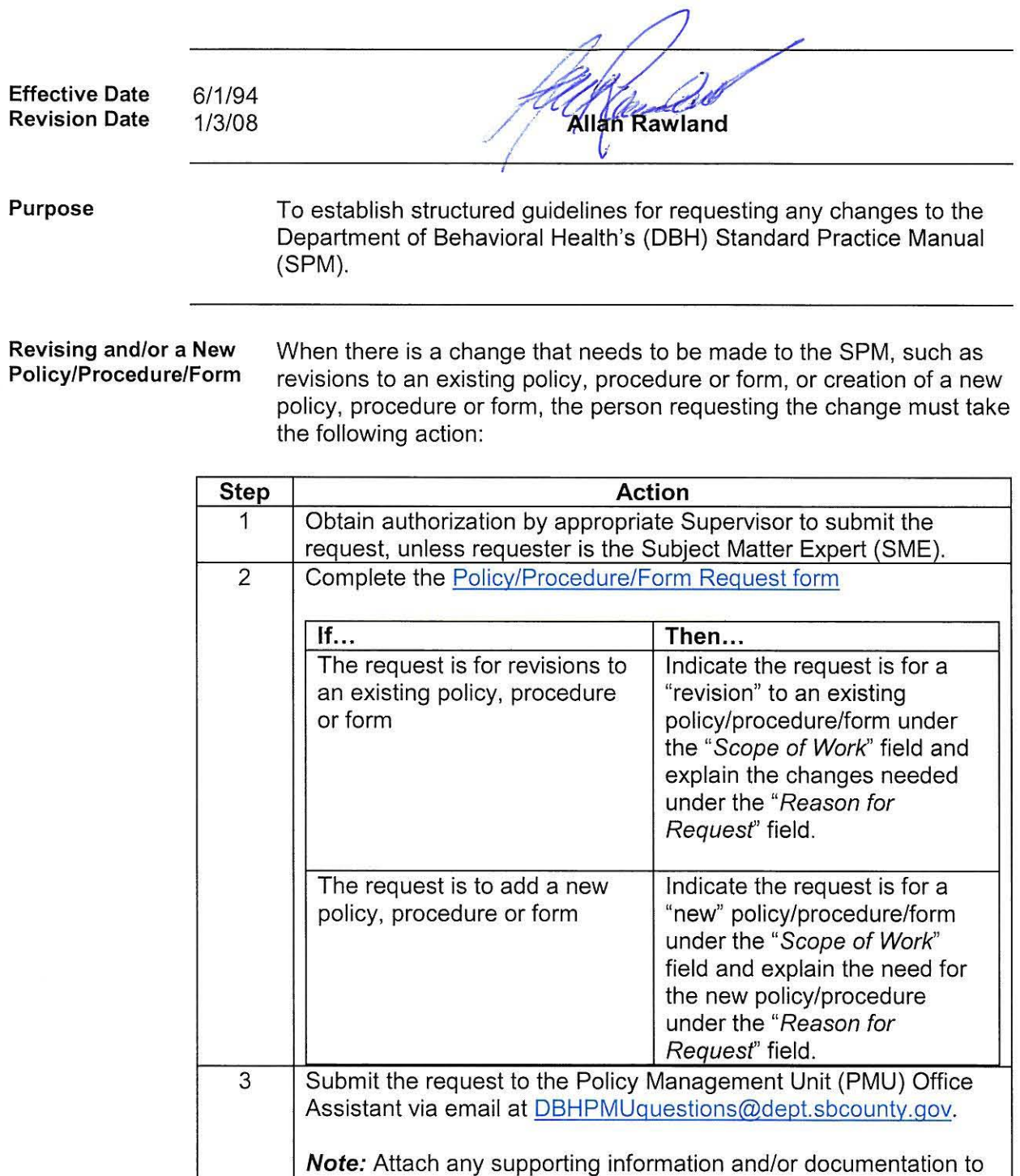

be utilized.

 $\frac{1}{2}$ 

## **County of San Bernardino Department of Behavioral Health**

## **Deleting** a

**Policy/Procedure/Form**

When a policy, procedure or form is outdated and it contains information that is no longer relevant, the person requesting deletion must take the following action:

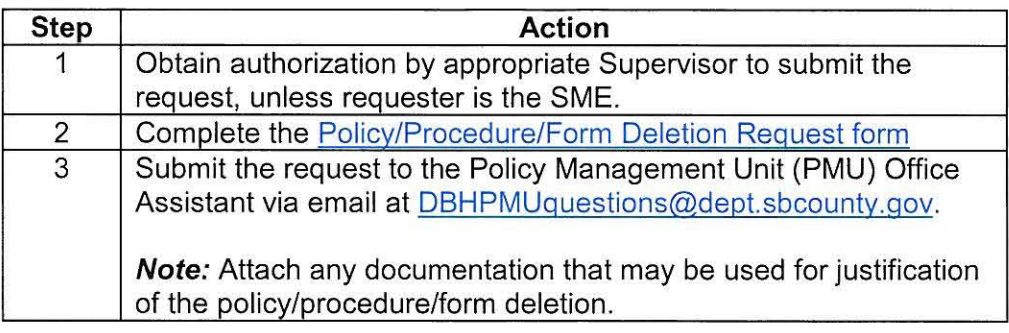

**Post Submittal** After a request has been submitted, a Staff Analyst within PMU is assigned to complete the requested action. The Staff Analyst may require the requesting party to clarify and/or elaborate on the topic; and the length of time required to complete the request may depend on the complexity of the topic.